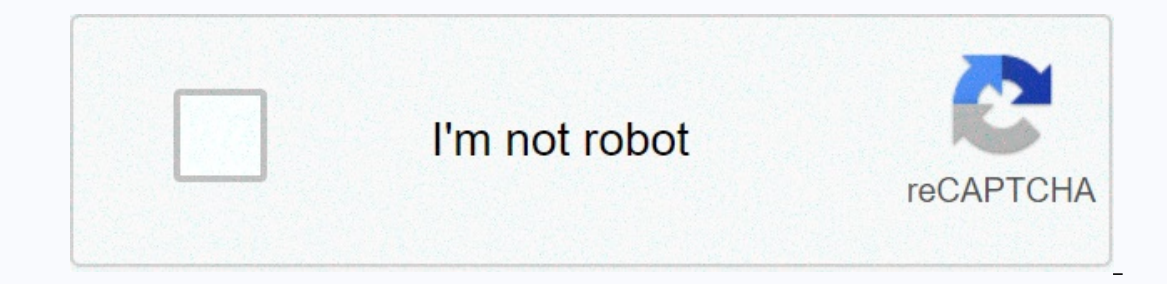

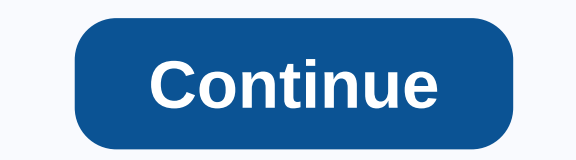

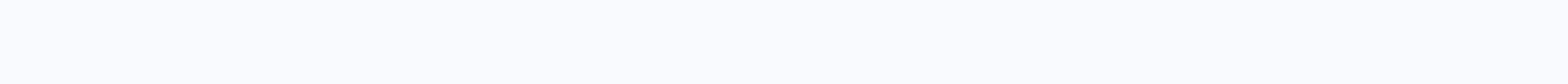

## Java string format number decimal places

You can use DecimalFormat classes to format decimal numbers into locally specific strings. This class allows you to control leading zero displays and trailing, prefire and enough, groups (thousands) of separatists. If you conjunction with the DecimalFormat class. These classes offer a lot of flexibility in number formatting, but they can make your code more complex. The text follows using examples showing DecimalFormatSymbols classes. Examp determines the formatting properties of DecimalFormat with a string of patterns. The patterns See Butterns and the formatted number looks like. For a full description of the syntax patterns, see Syntax Pattern Format Numbe Expendency output format (pattern); String output for the previous line format my Formated in the string: DecimalFormat myFormatter = New DecimalFormat (pattern); String output = myFormatter.format (value); Output for the Elect on Deconomation of Decompated. The pattern is a string that determines the nature of the formatted. The output, which is a string, represents a formatted number. Output from DecimalFormatDemo Program pattern output v (#). 123456.789 ###.# 123456.789 ###.# 123456.79 Its value has triple digits to the right of the decimal point, but the pattern has only two. The format method handles this by comparing. 123.78 0000000.000 000123.780 Patte 12345.67 \$#,#.### \$12,345.67 The first character in a pattern is a dollar mark (\$). Note that it immediately precedes the left digits in formatted output. 12345.67 Pattern determines the currency mark for the Japanese yen If you want a DecimalFormat object for a bad Local, you as well as numberFormat law and then send it to DecimalFormat. Here's an example: NumberFormat of = (DecimalFormat)nf; df.applyPattern(pattern); String output = df.fo are 123,456,789 en US ###### 123,456,789 en the follows the A. Formate in the second Column, varies with Locale: ###,#.### 123,456,789 de DE ###,#.### 123,456,789 fr FR So far the formatting pattern discussed here follows is eparatist and the duration represents a decimal point. The convention is fine, provided your end user is not exposed to it. However, some applications, such as spreadsheets and report generators, allow end users to dete on will want to use the ApplyLocalizedPattern method on the DecimalFormat object. Changing Formatting Symbols You can use the DecimalFormat Symbols that appear in the format number generated by the format method. These sym marks, among other things. The next example shows the DecimalFormatSymbols class by using a strange format on the numbers. The incredible format is the result of calls to setDecimalSeparator, and setGroupingSeparator, and unusualSymbols.setDecimalSeparator('|'); unusualSymbols.setGroupingSeparator('^'); Strange string = #,##0.###; Weird DecimalFormate = New DecimalFormate text (strange, unusual); weirdFormatter.setGroupingSize(4); Strange s =: "WOOO." - SpecialCharacters enough := "w\* "0" \* '0" breakdown := "awk own format pattern Format Number You can design your own format patterns for numbers by following the rules specified by the following the rules spec '0'\* '#'\* The notation used in the previous diagram is described in the following table: Notification Description X\* 0 or more example X (X | Y) either X or Y X.. Y any characters T in S, except those in T {X} X are option second subpattern, which is an option, determines the format for negative numbers. Although unanticed in bnF diagrams, a coma may appear in the integer section. In subpatterns, you specify formatting with special symbol is placeholder for group E separation separates mantissa and exponents for exponential format; separate the format - the default negative prefifit % multiplied by 100 and show according to ¤ currency; replaced by a currency s monetary decimal separater is used instead of the X decimal separater any other character can be used in prefixes or suffix' used to quote special characters in the prefix or previous suffix you see the use of print and pr you can use this method to print an arbitrary mix of strings and numbers. The Java programming language has other methods, however, that allows you to run more control over your print output when the number is included. Th ); Syntax:...); Syntax: ....); Syntax: Syntem....); Syntax: Syntax: increas and prints, the equivalent of each other. The usual system.out you use occurs as a PrintStream object, so you can use the PrintStream method on Sy o.PrintStream methods are the same: public print format (string format, Objects ... args) where the format is a string that determines which formatting, A simple example is System.out.format (Value + float variable is + %f Intyar, string Var, string Var); The first parameter, the format, is a string of formats that determine how objects in the second parameter, args, will be format specifiers, which are special characters that format object The format of specifiers stat the number of arguments may vary.) The format of specifiers starts with a percent sign (%) and end with the converters are characters that indicate what kind of argument to be formatted. Betwe youtl. Format (Locale I, string format (Locale I, string format er Here are examples int i = 461012; System.out.format (Value i is: %d%n, i); %d determines that a single variable is a decimal integer. %n is new line charac opiects ... args) To print numbers in the French system (where commas are used to replace decimal places in English representation of floating point numbers), for example, you will use: System.out.format (Locale.FRANCE, Th Examples Of The following table lists some of the converters and flags used in sample programs, TestFormat.java, which follows the schedule. Converter and Flag Used in TestFormat.java Clearing Flag d Decimal Integer. f A f a full local special name of the moon. td, press Date & time conversion—2-digit days of the month. td has as leading zero as needed, te no. ty, tY date & time-conversion—clocks within 12 hours. tM Date &3;00 ti eneral/pm specific local (lower case), time conversion-general/pm specific local (lower case). tm Date &; time conversion-month in 2 digits, with leading zero if necessary. tD Date as %tm%td%ty 08 Eight wide characters .3 Three spots after decimal point, 10.3 Ten characters wide, desirable, with three spots after manacters wide and point, 10.3 Ten characters wide, desirable, with three spots after decimal point. The following programs sh --> +461,012 System.out.format (%+,8d%n%n, n); --> +461,012 double pi = Math.Pl; =461,012; System.out.format(%+8d%n, n); --> 461012 System.out.format(%+8d%n, n); --&qt; 461012 System.out.format(%+8d%n, n); --&qt; -8gt; 3.141593 System.out.format(%1%n, pi); --> 3.141593 System.out.format(%.31%n, pi); --> 3.142 System.out.format(%10.31%n, pi); --> 3.142 System.out.format(%10.31%n, pi); --> 3.142 System.out.format(%-10.31% ystem.out.format(%tl:%tM %tp%n, c, c, c); --&qt; 2:34 a.m. (%tD%n, c); (c) --&qt; 05/29/06 }} Note: Discussion in this section only covers the basics of the format and print method. More details can be found in the Basic I control leading zero displays and track, prefixes and track, prefixes and enough, groups (thousands) of separatists, and decimal Format offers a lot of flexibility in number formatting, but it can make your code more compl passing a string of patterns to the DecimalFormat developer. Format method(), which DecimalFormat inherits from NumberFormat, is then invoiced by myFormatter—it receives double value as an argument and returns the number f Secimal Format is not valid public static (string pattern, double value) { DecimalFormat myFormat myFormat myFormat myFormat (pattern); String output = myFormat (pattern); String output = myFormat (value); } major invalid 23.456.789 Pound [23.456.789 Pound 123.456.78] Pound 123.78]; custom Format (#.###, 12345.67} Its output is: 123456.789 ##.#.### 123.456.789 #123456.789 \$23456.789 \$123456.789 \$4.4.1.1.1.1.2345.67 The following table descr and that periodist. the comma is a placeholder for group separatists. and that period is a placeholder for group separatists. and that period is a placeholder for decimal separatists. 123456.789 ###.# 123456.789 ###.# 1234 leading zero and tracks, since 0 characters are used instead of pound marks (#). 12345.67 \$#,#.### \$12,345.67 The first character in a pattern is a dollar mark (\$). Note that it immediately precedes the left digits in form